**CAS**  $MmF$ Mit dem Computeralgebrasystem (CAS) kannst du die folgenden Operationen durchführen: • Symbolische und numerische Berechnungen durchführen • Gleichungen symbolisch und numerisch lösen • Formeln nach einer bestimmten Variable umformen • Gleichungssysteme lösen **Symbolische und numerische Berechnungen**  $\blacksquare$ Mm $\blacksquare$ Mit  $\vert$  kannst du symbolische Berechnungen durchführen:  $1/2 + 1/3$ Mache versteckte Multiplikationen mit einem  $2 \int 3^{*}x + 2^{*}x$  $a^*x + a^*x$  $a^*x+ax$  $\overline{1}$ Stern  $(*)$  sichtbar. 2x wird zwar zu  $2 \cdot x$ , 5  $\rightarrow$  a x + ax  $\rightarrow$  $\rightarrow$  5 x aber *ax* ist eine Variable mit Namen "ax"  $\overline{6}$ Mit  $\leq$  kannst du numerische Berechnungen durchführen:  $\sqrt{42} = 6,48...$  <sup>3</sup> $\sqrt{3}$  $\sqrt[3]{42} = 3,47...$  $e^{4,2} = 66,68...$  $\frac{\pi}{3}$ ) = 0,866... Das Komma musst du als Punkt (**.**) eingeben  $2 \int 42^{(1/3)}$  $sqrt(42)$  $3 | exp(4.2)$  $sin(pi/3)$  $\overline{1}$  $\overline{A}$ und *nicht* als Beistrich (**,**).  $\approx 6.48074$  $\approx 3.47603$  $\approx 66.68633$  $\approx 0.86603$ **Symbolisches und numerisches Lösen von Gleichungen** MmF Mit bzw. dem CAS-Befehl **Löse** kannst du Gleichungen symbolisch lösen:  $a*x=42$  $4*x=2$  $\overline{1}$  $x^{2}2^{*}x-8=0$ <br>
Löse: { $x = -4$ , $x = 2$ }<br>  $\therefore$   $\begin{cases} \text{sqrt}(a)=3 \\ \text{log}(a)=3 \end{cases}$  $\overline{2}$ Löse:  $\left\{ \mathbf{x}=\frac{1}{2}\right\}$ Löse:  $\left\{ x = \frac{42}{a} \right\}$ bzw. bzw. bzw. bzw.  $Löse(4*x=2)$  $Löse(a*x=42)$  $\overline{2}$  $\overline{4}$  $\rightarrow \{x=\frac{1}{2}\}$ Mit Klick auf  $\in$  wird das Ergebnis als Dezimalzahl angegeben. Mit bzw. dem CAS-Befehl **NLöse** kannst du Gleichungen numerisch lösen: Die Gleichung  $e^x = 2 \cdot x^2$  kann *nicht* nach *x* umgeformt werden. 15 Die Gleichung hat aber – wie rechts dargestellt – drei Lösungen. Probiere  $x=$  aus. 10 Mit  $x \approx$  wird ein [Näherungsverfahren](http://mmf.univie.ac.at/fileadmin/user_upload/p_mathematikmachtfreunde/Materialien/AB-Newtonsches_Naeherungsverfahren.pdf) mit Startwert  $x = 1$  durchgeführt. Den Startwert kannst du anpassen und erneut  $x \in$  klicken:  $-0.5$  $\overline{0}$  $0.5$ Ĥ.  $15$  $2, 25$  $exp(x)=2*x^{2}x=1$  $\begin{array}{c|c|c|c|c|c|c|c} \hline 1 & \text{exp(x)=2*x^2,x=3} & & & \text{exp(x)=2*x^2,x=-1} \ \hline \circ & \text{NLöse:} & \{x=2.61787\} & & \text{NLöse:} & \{x=-0.53984\} \ \hline \end{array}$ NLöse:  $\{x = 1.48796\}$ Die Funktionen *f* und *g* mit  $f(x) = e^x$  und  $g(x) = 2 \cdot x^2$ Der CAS-Befehl **NLöse** liefert hier direkt alle 3 Lösungen: haben genau 3 Schnittstellen.  $\sigma$  NLöse(exp(x)=2\*x^2)  $\frac{1}{2}$   $\rightarrow$  {x = -0.53984, x = 1.48796, x = 2.61787}

**Lösungen einer Gleichung ermitteln**

Ermittle alle Lösungen der Gleichung  $x^2 = \sqrt{x+1}$  über der Grundmenge R mit Technologieeinsatz.

 $x_1 = -0.7244...$   $x_2 = 1.2207...$ 

**Formel umformen** MmF

MmF

Die Formel

$$
R = R_1 + \frac{R_2 \cdot R_3}{R_2 + R_3} \qquad (R, R_1, R_2, R_3 > 0)
$$

können wir ohne Technologieeinsatz folgendermaßen nach *R*<sup>3</sup> [umformen:](http://mmf.univie.ac.at/fileadmin/user_upload/p_mathematikmachtfreunde/Materialien/AB-Gleichungen_und_Formeln.pdf)

$$
R \cdot (R_2 + R_3) = R_1 \cdot (R_2 + R_3) + R_2 \cdot R_3
$$
  
\n
$$
R \cdot R_2 + R \cdot R_3 = R_1 \cdot R_2 + R_1 \cdot R_3 + R_2 \cdot R_3
$$
  
\n
$$
R \cdot R_3 - R_1 \cdot R_3 - R_2 \cdot R_3 = R_1 \cdot R_2 - R \cdot R_2
$$
  
\n
$$
R_3 \cdot (R - R_1 - R_2) = R_1 \cdot R_2 - R \cdot R_2
$$
  
\n
$$
R_3 = \frac{R_1 \cdot R_2 - R \cdot R_2}{R - R_1 - R_2}
$$
  
\n
$$
\downarrow \text{Use}(R=R_1 + (R_2 * R_3)/(R_2 * R_3), R_3)
$$
  
\n
$$
\downarrow \text{Use}(R=R_1 + (R_2 * R_3)/(R_2 * R_3), R_3)
$$

Mit dem CAS-Befehl **Löse**(<Gleichung>, <Variable>) kannst du diese Formel nach *R*<sup>3</sup> umformen.

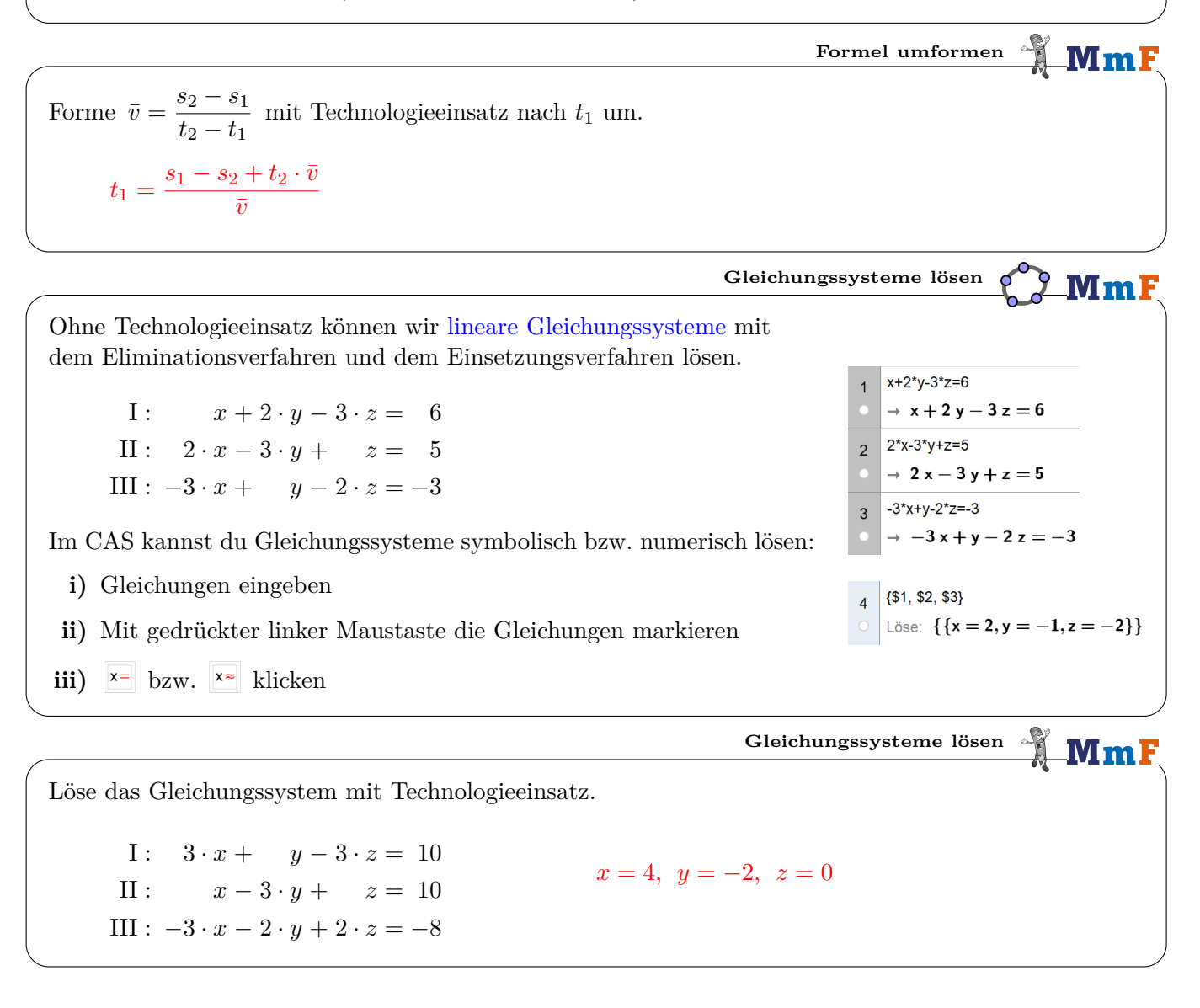

Dieses Werk des Projekts MmF unterliegt einer [CC BY-NC-ND 4.0 Lizenz.](https://creativecommons.org/licenses/by-nc-nd/4.0/) <https://mmf.univie.ac.at>